$J$   $\equiv$   $I$   $\pi$   $\mathcal{H}$   $\mathcal{H}$   $\mathcal{H}$   $\mathcal{H}$   $\mathcal{H}$   $\mathcal{H}$ 

# **重 要** プロバイダ(TNC)へのコース変更手続きについて

この度はコミュファ光をお申し込みいただき、誠にありがとうございます。

インターネットのご利用に必要な、プロバイダ(TNC)のコース変更のお手続きついてご案内いたします。詳細は、同封の 「コミュファ光申込書」をご覧ください。

**コミュファ光(プロバイダ選択型)をご利用いただくためには、プロバイダ(TNC)のコース変更手続きが必要です。 必ず、プロバイダ(TNC)のコース変更手続きを実施していただきますようお願いいたします。**

※すでにTNCのコース変更をお手続きいただいているお客さまは、本紙のお手続きは不要です。

# お申し込みからご利用までの流れ

コミュファ光ネット(プロバイダ選択型)のご利用にあたり、TNCへのコース変更のお手続きをお願いします。TNCの お手続き後にTNCの「登録完了のお知らせ」、「つなぎかたガイド」、「インターネットスターターキット」が届くまでに1週間 ほどかかります。コミュファ光回線工事の日程調整の際は、この期間をご考慮いただき、工事日を決めてください。

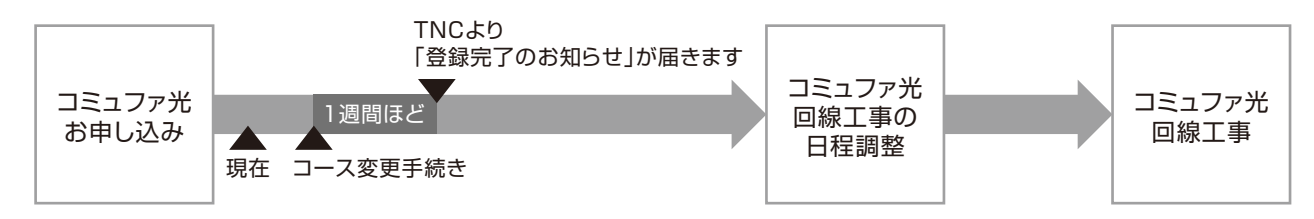

「登録完了のお知らせ」にはインターネット接続などに必要な情報が記載されていますので、大切に保管してください。

#### お手続き方法

#### 電話でのお手続き

TNCひかり相談窓口(0800-500-7799)へお問い合わせください。 (受付時間:月~金 10:00 ~ 20:00 土日祝 10:00 ~ 18:00)

# 申込書でのお手続き -

同封の「コミュファ光申込書」に必要事項をご記入・ご捺印の上、TNCまで返送してください。

# Web からのお手続き –

TNC ホームページ(http://www.tnc.ne.jp/)からお手続きください。

#### その他

#### メールアドレスの追加について

合計 3 個まで無料で追加していただけます。4 個目以降は有料です(1アドレスにつき 100 円 / 月)。 TNC ホームページにてお申し込みください。

# TOKAIネットワーククラブ事務局

0120-696927 (受付時間:月~金 10:00 ~ 20:00 土日祝 10:00 ~ 18:00)

●各社のサービスの詳細は各社のホームページ等でご確認ください。 **●サービス名·会社名等は、各社の商標または登録商標です。** ●表記の金額は、一部を除きすべて税抜価格です。別途消費税分がかかります。 サービス内容および提供条件は、改善等のため予告なく変更する場合があります。 ●記載内容は2014年3月現在のものです。

 $\text{ctc}$   $\text{const}$   $\text{const}$